## よくあるお問い合わせ

対象システム

砂防巡視点検システム

令和5年3月

変更履歴

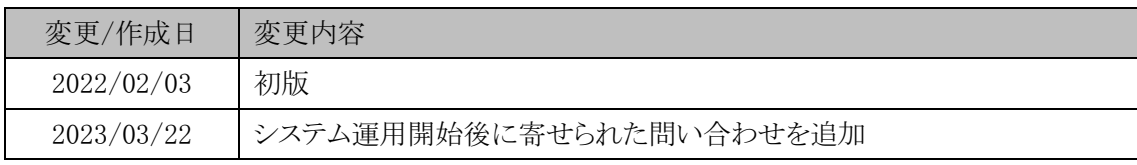

## 1 よくあるお問い合わせ

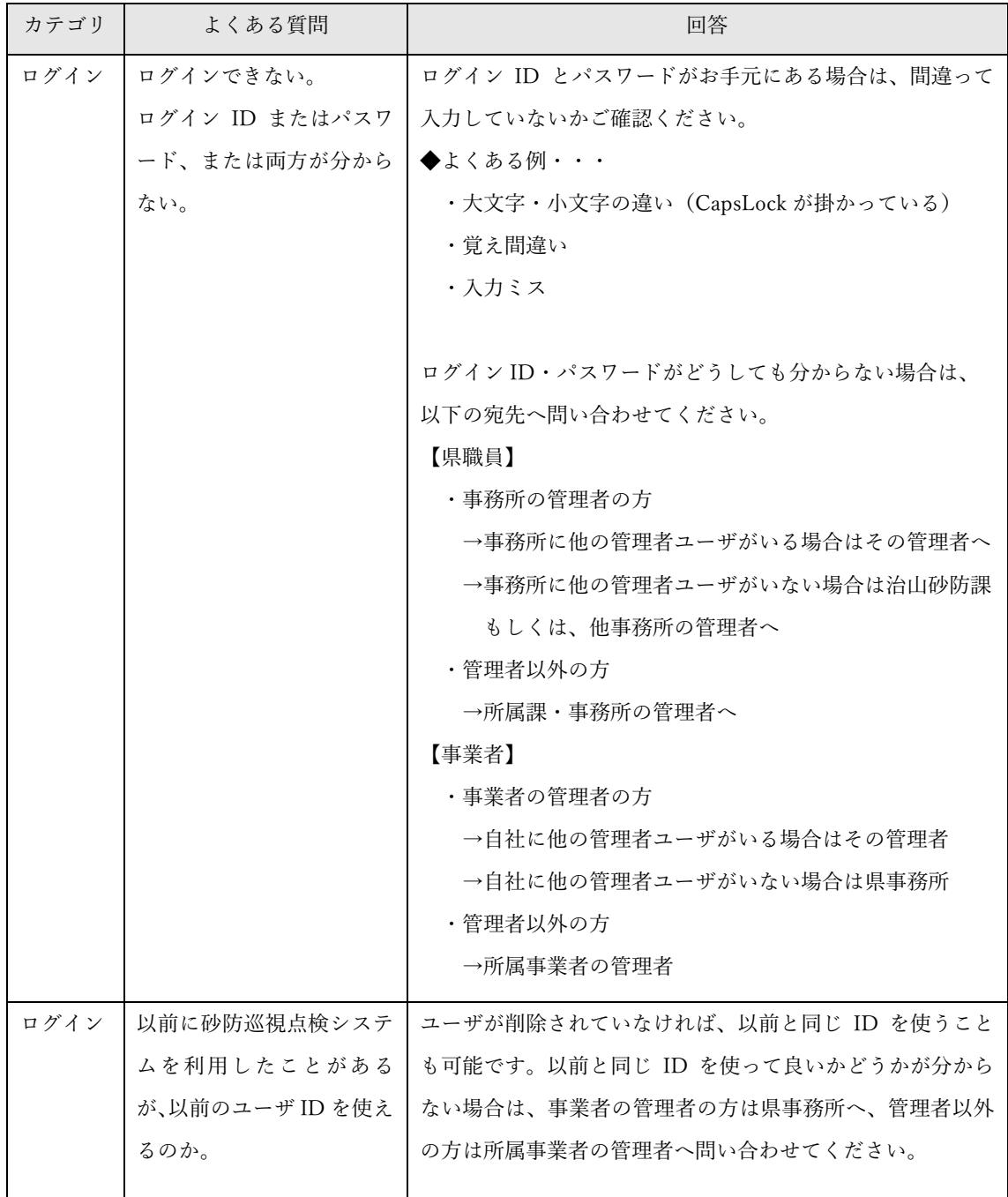

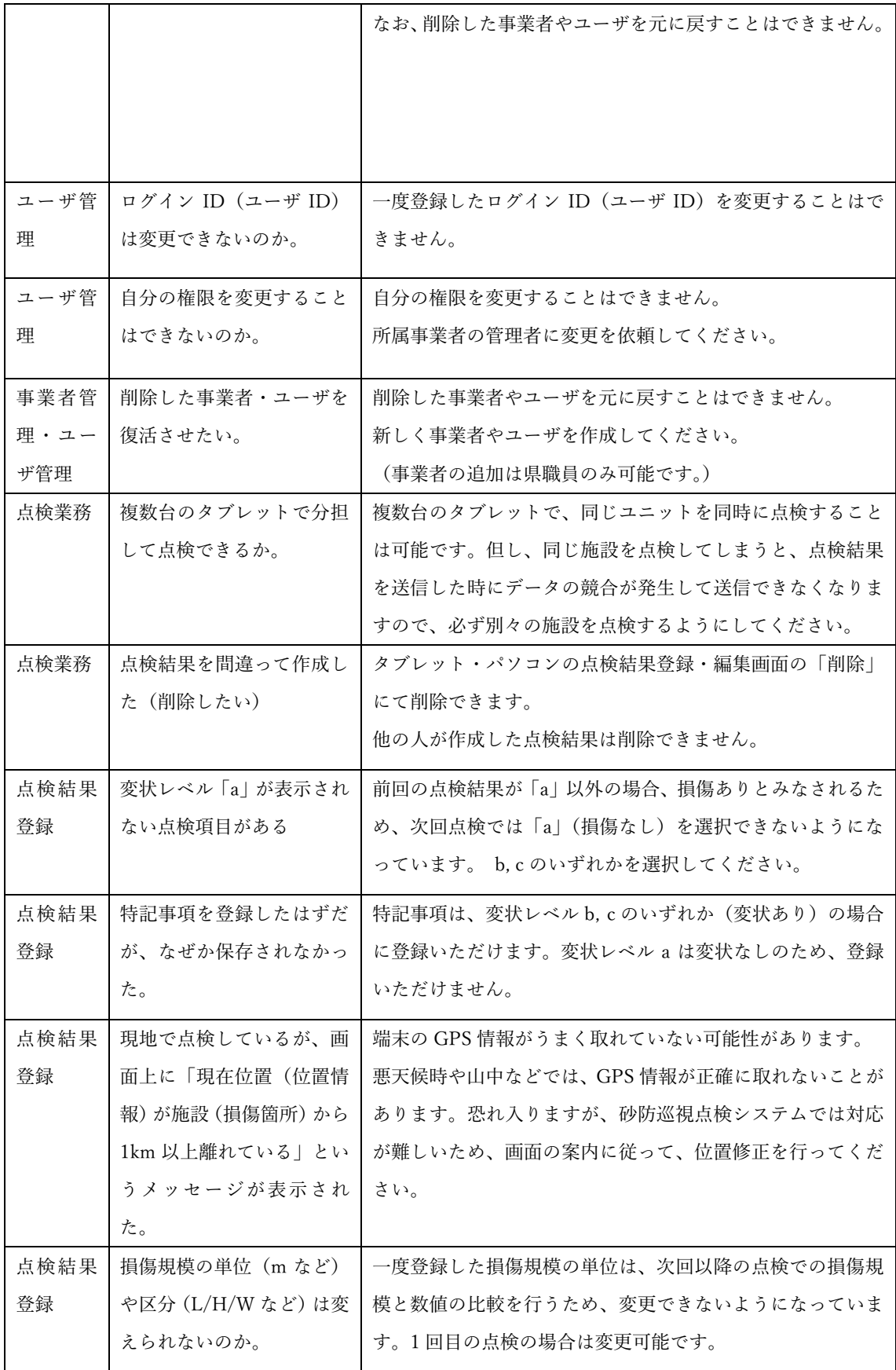

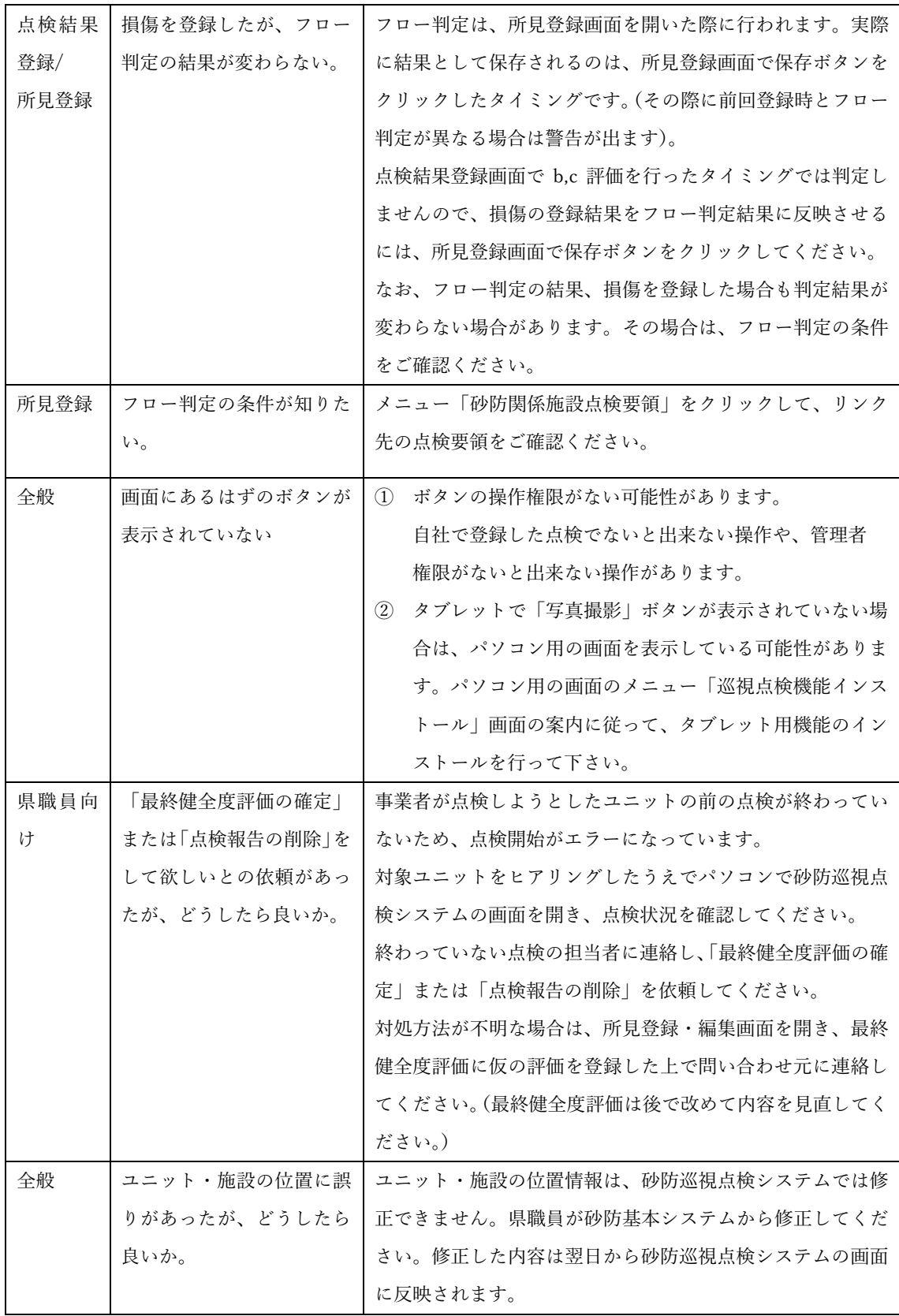

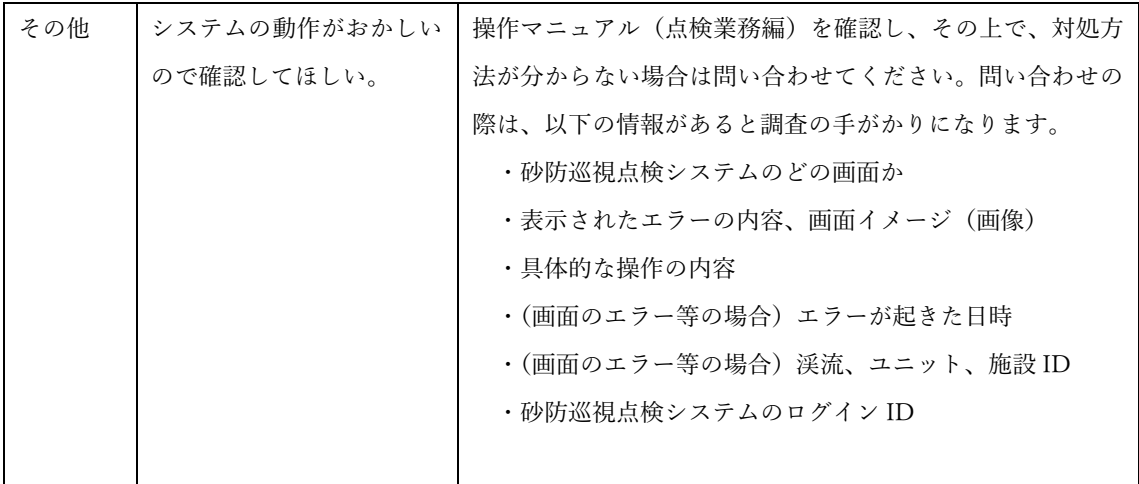